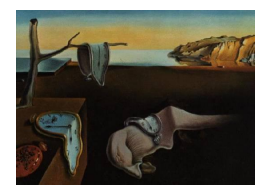

# Journal of Statistical Software

December 2007, Volume 23, Issue 5. <http://www.jstatsoft.org/>

## Algorithms for Linear Time Series Analysis: With R Package

A. Ian McLeod University of Western Ontario

Hao Yu University of Western Ontario Zinovi L. Krougly University of Western Ontario

#### Abstract

Our ltsa package implements the Durbin-Levinson and Trench algorithms and provides a general approach to the problems of fitting, forecasting and simulating linear time series models as well as fitting regression models with linear time series errors. For computational efficiency both algorithms are implemented in C and interfaced to R. Examples are given which illustrate the efficiency and accuracy of the algorithms. We provide a second package FGN which illustrates the use of the ltsa package with fractional Gaussian noise (FGN). It is hoped that the ltsa will provide a base for further time series software.

Keywords: exact maximum likelihood estimation, forecasting, fractional Gaussian noise, inverse symmetric Toeplitz matrix, long memory and the Nile river minima, time series regression, time series simulation.

## 1. Introduction

Let  $z_t$ ,  $t = 1, \ldots, n$ , denote n successive observations from an ergodic covariance stationary Gaussian time series with autocovariance function (acvf)  $\gamma_k = \text{Cov}(z_t, z_{t-k}), k = 0, 1, \ldots, n-\text{Cov}(z_t, z_{t-k})$ 1 and mean  $\mu$ . The general linear process (GLP) may be specified by its autocovariance sequence,  $\gamma_k$ , or equivalently in terms of its autocorrelation sequence (acf),  $\rho_k = \gamma_k/\gamma_0$  or coefficients  $\psi_k$  in the infinite moving-average (MA),

<span id="page-0-0"></span>
$$
z_t = \mu + a_t + \psi_1 a_{t-1} + \psi_2 a_{t-2} + \dots,\tag{1}
$$

where  $a_t \sim \text{NID}(0, \sigma_a^2)$  and  $\psi_1^2 + \psi_2^2 + \ldots < \infty$ . Notice that both acf and infinite MA model specifications also require the innovation variance  $\sigma_a^2$ . The condition  $\psi_1^2 + \psi_2^2 + \ldots < \infty$ ensures that the acvf exists and that the GLP is stationary. For sufficiently large Q we may approximate using a MA of order Q,

$$
z_t = \mu + a_t + \psi_1 a_{t-1} + \psi_2 a_{t-2} + \dots \psi_Q a_{t-Q}, \tag{2}
$$

Most parametric time series models may be specified so that either the autocovariances,  $\gamma_k$ , or the MA coefficients,  $\psi_k$ , are functions of a small number of parameters,  $\beta$ . Both theory and experience suggests that exact maximum likelihood are preferable to other methods. Please see the Appendix for further discussion about the GLP.

The covariance matrix of  $z_t$ ,  $t = 1, \ldots, n$ , denoted by  $\Gamma_n$ , is given by  $\Gamma_n = (\gamma_{i-j})$ , where the  $(i, j)$ -entry in the  $n \times n$  matrix is indicated. The minimum-mean-square linear predictor of  $z_t$ given  $z_s$ ,  $s = 1, \ldots, t - 1$ , where  $t \leq n$ , may be written

<span id="page-1-2"></span>
$$
\hat{z}_t = \phi_{t-1,1} z_1 + \ldots + \phi_{t-1,t-1} z_{t-1},\tag{3}
$$

where  $\phi^{(t)} = (\phi_{t-1,1}, \ldots, \phi_{t-1,t-1})$  is determined by the linear equations

<span id="page-1-0"></span>
$$
\Gamma_t \phi^{(t)} = (\gamma(1), \dots, \gamma(t))',\tag{4}
$$

and the variance of the predictor is given by

<span id="page-1-1"></span>
$$
\sigma_k^2 = \gamma(0) - \phi_{t-1,1}\gamma(1) - \ldots - \phi_{t-1,t-1}\gamma(t-1). \tag{5}
$$

The covariance determinant is,

$$
|\Gamma_t| = \prod_{k=0}^{k=t-1} \sigma_k^2.
$$
\n
$$
(6)
$$

The Durbin-Levinson algorithm [\(Golub and Loan](#page-21-0) [1996,](#page-21-0) Algorithm 5.7-1) provides an efficient algorithm for solving Equations [\(4\)](#page-1-0) and [\(5\)](#page-1-1) in  $O(n^2)$  flops. The Trench algorithm [\(Golub and](#page-21-0) [Loan](#page-21-0) [1996;](#page-21-0) [Trench](#page-23-0) [1964\)](#page-23-0) may be derived by determining the parameters in an AR  $(n-1)$  with autocovariances  $\gamma_0, \ldots, \gamma_{n-1}$  using the Durbin-Levinson algorithm. After the AR coefficients have been found,  $\Gamma_n^{-1}$  is obtained using the method given by [Siddiqui](#page-23-1) [\(1958\)](#page-23-1). The Trench algorithm evaluates the matrix inverse in  $O(n^2)$  flops. Our R function TrenchInverse uses the C interface to provide an efficient implementation of the Trench algorithm. On a typical current PC it takes less than a fraction of a second to evaluate this inverse for matrices with  $n = 1000$ . In the special case of ARMA time series, [Zinde-Walsh](#page-23-2) [\(1988\)](#page-23-2) obtained an explicit expression for computing the elements in  $\Gamma_n^{-1}$ . This method is suitable for symbolic computation [\(McLeod](#page-22-0) [2005\)](#page-22-0).

The Durbin-Levinson and Trench algorithms provide a convenient method for computing the exact likelihood function of a general linear Gaussian time series model [\(Li](#page-22-1) [1981;](#page-22-1) [Sowell](#page-23-3) [1992;](#page-23-3) [Brockwell and Davis](#page-21-1) [1991\)](#page-21-1). In a suitable quantitative programming environment such as R the likelihood function may be explored graphically, optimized to obtain exact MLE or integrated for Bayesian estimates [\(McLeod and Quenneville](#page-22-2) [2001\)](#page-22-2). For the well-known ARMA family of time series models there are many algorithms for the computation of the exact likelihood function which require only  $O(n)$  flops per function evaluation [Box and](#page-21-2) Luceño [\(1997,](#page-21-2) Section 12B) as opposed to the  $O(n^2)$  flops required in the Durbin-Levinson or Trench algorithm. For long ARMA time series, a superfast likelihood algorithm requiring only  $O(1)$  flops per log-likelihood evaluation is available [\(McLeod and Zhang](#page-22-3) [2007\)](#page-22-3). The advantage of the Durbin-Levinson or Trench algorithm is that they are more general and with current computing technology, MLE using this algorithm is sufficiently fast provided that  $n$  is not too large. When the ARMA model is extended to include long-memory alternatives such as the ARFIMA model [Brockwell and Davis](#page-21-1) [\(1991,](#page-21-1) Section 13.2) and other ARMA long-memory extensions [\(Baillie](#page-20-0) [1996\)](#page-20-0), the Durbin-Levinson likelihood algorithm is as computationally efficient as other commonly used exact likelihood methods such as the innovation algorithm or Kalman filter. A brief discussion and comparison with the superfast algorithm [\(Chen,](#page-21-3) [Hurvich, and Lu](#page-21-3) [2006\)](#page-21-3) is given in Section [2.3.](#page-4-0)

For linear parametric time series models, it is assumed that the acvf or MA coefficients,  $\psi_k$ ,  $k =$  $0, 1, \ldots$ , are uniquely determined by p parameters,  $\beta = (\beta_1, \ldots, \beta_p)$ . An example we will discuss in Section [3](#page-12-0) is the fractional Gaussian noise time series model which is characterized by its autocorrelation function [Hipel and McLeod](#page-21-4) [\(1994,](#page-21-4) page 340),

<span id="page-2-1"></span>
$$
\rho_k = (|k+1|^{2H} - 2|k|^{2H} + |k-1|^{2H})/2, \qquad 0 < H < 1. \tag{7}
$$

In addition to fitting and forecasting linear time series models, there are many other applications for our algorithms in time series analysis including regression with autocorrelated error, an example of which is discussed in Section [3.4.](#page-17-0) Another example where the inverse matrix is needed is for power computations in intervention analysis [\(McLeod and Vingilis](#page-22-4) [2005\)](#page-22-4).

## 2. Main package

#### 2.1. Package overview

The R functions in the ltsa package are shown in Table [1.](#page-3-0) The TrenchInverse function is especially useful for efficient exact MLE for regression with autocorrelated error and for the mean,  $\mu$ , as well for computing and updating forecasts. The log-likelihood may be computed using either the Durbin-Levinson or Trench algorithm. Residuals are useful for checking model adequacy and these may also be computed using the Durbin-Levinson algorithm. A linear time series may be simulated using the Durbin-Levinson recursion, the Davies-Harte algorithm [\(Davies and Harte](#page-21-5) [1987\)](#page-21-5) or another method using the fast Fourier transform that is given in Section [2.6.](#page-8-0) In the next section we discuss in more detail TrenchInverse and in the following sections the remaining functions are discussed. The FGN package discussed in Section [3](#page-12-0) describes how the ltsa functions may be used to develop a package for fractional Gaussian noise (FGN) time series modeling.

#### <span id="page-2-0"></span>2.2. TrenchInverse

The TrenchInverse function in R is interfaced to a C function for maximum speed. R memory management C functions are used so there is complete compatibility with all R platforms. Our package has been tested in the Windows, Mac OS X and Debian Linux environments.

The function TrenchInverse in this package inverts a positive-definite Toeplitz matrix utilizing the interface provided in R to call a C function. If the matrix is not a positive definite, a suitable error message is returned.

The TrenchInverse function takes a single matrix argument  $\Gamma_n$ . The built-in R function, toeplitz, may be used to create this matrix  $\Gamma_n$  from the vector input  $(\gamma_0, \ldots, \gamma_{n-1})$ . For maximum computational efficiency one could work with just this vector, and this is how in fact

| Function              | Purpose                            |
|-----------------------|------------------------------------|
| DHSimulate            | Simulate using Davies-Harte method |
| DLACfToAR             | AR parameters, variances, pacf     |
| DLLoglikelihood       | Exact concentrated log-likelihood  |
| DLResiduals           | Standardized prediction residuals  |
| DLSimulate            | Simulate using DL recursion        |
| SimGI.P               | Simulate general linear process    |
| tacyfARMA             | Acvf of ARMA                       |
| TrenchInverse         | Toeplitz matrix inverse            |
| ToeplitzInverseUpdate | Updates the inverse                |
| TrenchLoglikelihood   | Exact concentrated log-likelihood  |
| TrenchMean            | Exact MLE for mean                 |
| TrenchForecast        | Exact forecast and variance        |

<span id="page-3-0"></span>Table 1: The principal functions in Itsa.

the underlying C algorithm is implemented. As a brief illustrative example of this package, in the code below, we subtract the product of a Toeplitz matrix and its inverse from the identity matrix and compute the largest absolute error in the result:

```
R>phi < -0.8R> n <- 1000
R> r <- (1 / (1 - phi<sup>2</sup>)) * phi<sup>2</sup>(0:(n-1))
R > G \leftarrow \text{toeplitz}(r)R > Gi \leftarrow TrenchInverse(G)R> id <- matrix(0, nrow=n, ncol=n)
R > diag(id) < -1R max(abs(id - G_{\ell}*%Gi))
```

```
[1] 6.661338e-16
```
We investigated the timings for the function TrenchInverse and compared them with the general purpose matrix inverse function solve in R. The timings reported in this section were done on a 3.6 GHz Pentium 4 PC running Windows XP. For these timings we first generated 25 uniform random values on the interval  $(-1, 1)$ , denoted by  $\phi_k, k = 1, \ldots, 25$ . These values were used to generate 25 Toeplitz matrices of the form,  $\Gamma_n = (\phi_k^{|i-j|})$  $(k^{n-j}_{k}/(1-\phi_k^2))_{n\times n}, k=1,\ldots,25,$ for each  $n = 400, 800, 1200, 1600, 2000$ . The code for generating this table is included in the package documentation for TrenchInverse. We conclude from Table [2](#page-4-1) that TrenchInverse is significantly faster than solve.

In forecasting applications that we will discuss below in Section [2.5,](#page-7-0) the successive inverses of  $\Gamma_{n+k}, k = 1, 2, \ldots$ , are needed. Then  $\Gamma_{n+k}^{-1}$  may be more efficiently computed using the result for the inverse of partitioned matrices [Graybill](#page-21-6) [\(1983,](#page-21-6) Section 8.3). When  $k = 1$ , we obtain,

<span id="page-3-1"></span>
$$
\Gamma_{n+1}^{-1} = \begin{pmatrix} \Gamma_n^{-1}(\mathcal{I}_n + \Gamma_n^{-1}/a) & f \\ f' & e \end{pmatrix},\tag{8}
$$

| $n_{\cdot}$ | TrenchInverse | solve  |
|-------------|---------------|--------|
| 400         | 0.08          | 0.43   |
| 800         | 0.22          | 4.57   |
| 1200        | 0.44          | 18.73  |
| 1600        | 0.74          | 51.15  |
| 2000        | 1.16          | 114.30 |

<span id="page-4-1"></span>Table 2: CPU time in seconds for TrenchInverse and the R function solve.

where  $a = ehh', e = 1/(\gamma_0 - h'\Gamma_n^{-1}h), h = (\gamma_1, \ldots, \gamma_n)', f = -e\Gamma_n^{-1}h$  and  $\mathcal{I}_n$  is the  $n \times n$ identity matrix. Then Equation [\(8\)](#page-3-1) may be applied repeatedly to obtain  $\Gamma_{n+k}^{-1}$ ,  $k = 1, 2, \ldots$ In Table [3,](#page-4-2) we compare the timing and accuracy of the updating approach described in Equation [\(8\)](#page-3-1), implemented in ToeplitzInverseUpdate, with direct inversion in TrenchInverse. The function TrenchInverse is implemented using R interface to C, whereas ToeplitzInverseUpdate is implemented entirely in R. For the comparison we used the hyperbolic decay autocovariance function  $\gamma_k = 1/(k+1)$ ,  $k \geq 0$ , and computed  $\Gamma_{n+k}^{-1}$ ,  $k = 1, 2, ..., 100$  and  $n = 100, 500, 1000, 2000$ . As a check, the absolute error for the difference between the two matrices was computed and it was found to be negligible. The CPU times are shown in Table [3.](#page-4-2) The updating algorithm is about 3 to 4 times as fast and this factor does not seem to change much with  $n$ . This might be expected since both algorithms require  $O(n^2)$  flops.

#### <span id="page-4-0"></span>2.3. Log-likelihoood

In this section we discuss the functions DLLoglikelihood and TrenchLoglikelihood.

Assuming the mean is known and that  $z_t$  has been mean-corrected, the log-likelihood function for parameters  $(\beta, \sigma_a^2)$  given data  $z = (z_1, \ldots, z_n)'$  may be written, after dropping the constant term,

$$
L(\beta, \sigma_a^2) = -\frac{1}{2}\log(\det(\Gamma_n)) - z'\Gamma_n^{-1}z/2.
$$
\n(9)

Letting  $M_n = \Gamma_n/\sigma_a^2$  and maximizing L over  $\sigma_a^2$ , the concentrated log-likelihood may be

| $n_{\rm}$ | ToeplitzInverseUpdate | TrenchInverse |
|-----------|-----------------------|---------------|
| 100       | 0.09                  | 0.61          |
| 500       | 2.14                  | 7.89          |
| 1000      | 7.85                  | 29.47         |
| 2000      | 33.07                 | 110.00        |

<span id="page-4-2"></span>Table 3: CPU time in seconds for direct computation using TrenchInverse and ToeplitzInverseUpdate. First the inverse of a matrix of order  $n$  is computed and then the inverses for matrices of orders  $n+1, \ldots, n+100$  are computed using TrenchInverse and ToeplitzInverseUpdate.

written,

<span id="page-5-1"></span>
$$
L_c(\beta) = -\frac{n}{2}\log(S(\beta)/n) - \frac{1}{2}\log(g_n),\tag{10}
$$

where  $S(\beta) = z'M_n^{-1}z$  and  $g_n = \det(M_n)$ . Note that  $L_c$  is unchanged if we simply replace  $M_n$ in  $S(\beta)$  and  $g_n$  by the autocorrelation matrix  $R_n = (\rho_{|i-j|})_{n \times n}$ . Using the Durbin-Levinson algorithm,

$$
S(\beta) = \sum_{t=1}^{n} (z_t - \hat{z}_t)^2 / \sigma_k^2,
$$
\n(11)

where  $\hat{z}_t$  and  $\sigma_k^2$  are given in Equation [\(3\)](#page-1-2) and [\(5\)](#page-1-1). The C functions we developed can evaluate  $S(\beta)$  as well as  $\log(g_n)$  using the Durbin-Levinson method as well as the more direct Trench algorithm. These C functions are interfaced to DLLoglikelihood and TrenchLoglikelihood. Either can then be used with the optimization functions provided with R to obtain the MLE. In practice, the Durbin-Levinson is somewhat faster as can be seen in Table [4.](#page-5-0)

[Chen](#page-21-3) et al. [\(2006\)](#page-21-3) have implemented a superfast method of solving linear Toeplitz systems of the form  $\Gamma_n x = b$ , where  $\Gamma_n$  is an order *n* symmetric positive-definite Toeplitz matrix, *b* is a known vector of length  $n$  and  $x$  is the vector of unknowns. With their method,  $x$  can be found in  $O(n \log^{5/2} n)$  flops. This provides an alternative and, in principle, computationally more efficient method of evaluating the loglikelhood. However, unless  $n$  is very large, the gain may not be significant. The time will also depend on the computer and the specific implementation. Timings they gave for their superfast algorithm, ML-PCG (S-PLUS), are reported in Table [4](#page-5-0) and Table [5](#page-6-0) along with timings for their S-PLUS version of the Durbin-Levinson method, ML-Levinson (S-PLUS). Apart from coding, their ML-Levinson (S-PLUS) is equivalent to our DLLoglikelihood, useC=TRUE. Our timings for the Durbin-Levison algorithm are much faster and this is no doubt due to language/machine differences. In Table [5](#page-6-0) we used a Windows PC with a 3.6 Ghz Pentium processor and in Table [4](#page-5-0) we used a newer PC running Debian Linnux since our Windows PC could not handle such large matrices. [\(Chen](#page-21-3) et al. [2006,](#page-21-3) Table 4) used a Sun Workstation running the Solaris OS. Tables [4](#page-5-0) and [5](#page-6-0) suggest that, for many purposes, the current implementation of our algorithms has a satisfactory performance with respect to computer time.

The superfast algorithm of [Chen](#page-21-3) *et al.* [\(2006\)](#page-21-3) is an iterative method which is more complicated to program and has several other practical limitations. If only the inverse matrix is required then the Trench algorithm is always computationally more efficient, since the superfast algorithm only solves a set of linear equations and does not directly compute the matrix

| Algorithm                   | Computer/OS | $n_{\rm}$ |       |
|-----------------------------|-------------|-----------|-------|
|                             |             | 10000     | 15000 |
| DLLoglikelihood, useC=FALSE | PC/Limux    | 6.11      | 14.34 |
| DLLoglikelihood, useC=TRUE  | PC/Linnux   | 0.52      | 1.17  |
| TrenchLoglikelihood         | PC/Linnux   | 3.73      | 9.35  |
| ML-Levinson (S-PLUS)        | Sun/Solaris | 168.4     | 379.8 |
| ML-PCG (S-PLUS)             | Sun/Solaris | 6.3       | 9.4   |

<span id="page-5-0"></span>Table 4: CPU time in seconds for  $d = 0.45$ ,  $n = 10,000$  and  $n = 15,000$ .

| Computer/OS  |         | d       |      |      |
|--------------|---------|---------|------|------|
|              | $-0.45$ | $-0.25$ | 0.25 | 0.45 |
| PC/WinXp     | 3.42    | 3.39    | 3.40 | 3.39 |
| PC/WinXP     | 0.17    | 0.17    | 0.17 | 0.17 |
| PC/WinXP     | 2.88    | 2.61    | 2.70 | 2.60 |
| MacBook/OS X | 2.45    | 2.51    | 2.48 | 2.48 |
| MacBook/OS X | 0.14    | 0.14    | 0.14 | 0.14 |
| MacBook/OS X | 1.40    | 1.14    | 1.13 | 1.13 |
| PC/Linnux    | 1.64    | 1.63    | 1.64 | 1.64 |
| PC/Linnux    | 0.13    | 0.13    | 0.13 | 0.13 |
| PC/Limux     | 0.91    | 0.90    | 0.93 | 0.92 |
| Sun/Solaris  | 42.8    | 42.6    | 42.3 | 42.6 |
| Sun/Solaris  | 5.50    | 4.40    | 3.80 | 4.70 |
|              |         |         |      |      |

<span id="page-6-0"></span>Table 5: Comparison of CPU time in seconds for  $n = 5000$ .

inverse. A further advantage of the Trench algorithm is that as a byproduct the exact value of the determinant is also obtained.

### 2.4. Estimation of the mean

Given the other parameters in the model, so that  $\gamma_k, k = 0, \ldots, n-1$  is specified, the best linear unbiased estiamte estimate (BLUE) for  $\mu$  is given by [\(Beran](#page-20-1) [1994,](#page-20-1) Section 8.2),

<span id="page-6-1"></span>
$$
\hat{\mu} = \frac{\mathbf{1}_n' \Gamma_n^{-1} z}{\mathbf{1}_n' \Gamma_n^{-1} \mathbf{1}_n},\tag{12}
$$

where  $z' = (z_1, \ldots, z_n)$  and  $1_n$  is an n dimensional column vector whose entries are all equal to one. Notice that the autocovariances in Equation [\(12\)](#page-6-1) may be replaced by autocorrelations. The function TrenchMean implements the computation in Equation [\(12\)](#page-6-1).

An iterative algorithm may be used for the simultaneous joint MLE of  $\mu$  and the other parameters  $\beta$ .

- **Step 0** Set the maximum number of iterations,  $M \leftarrow 5$ . Set the iteration counter,  $i \leftarrow 0$ . Set  $\hat{\mu}^{(0)} \leftarrow \bar{z}$ , where  $\bar{z}$  is the sample mean. Set initial parameters to zero,  $\beta^{(0)} \leftarrow 0$  or some other suitable initial estimate. Set  $\ell_0 = L_c(\hat{\beta}^{(0)}, \hat{\mu}^{(0)})$ .
- **Step 1** Obtain  $\hat{\beta}^{(i+1)}$  by numerically maximizing  $L_c(\beta, \hat{\mu}^{(i)})$  over  $\phi$ . Set  $\ell_{i+1} = L_c(\hat{\beta}^{(i+1)}, \hat{\mu}^{(i)})$ .
- **Step 2** Evaluate  $\hat{\mu}^{(i+1)}$  using  $\hat{\beta}^{(i+1)}$  in Equation [\(12\)](#page-6-1).
- **Step 3** Terminate when  $\ell_{i+1}$  has converged or  $i > M$ . Otherwise set  $i \leftarrow i+1$  and return to Step 1 to perform the next iteration.

Convergence usually occurs in two or three iterations.

Another topic of interest is the question of the efficiency of the sample mean. The variance of the sample mean,  $\bar{z} = (z_1 + \ldots + z_n)/n$ , may be written,

<span id="page-7-3"></span>
$$
\begin{aligned}\n\text{Var}(\bar{z}) &= \text{Var}(\mathbf{1}_n' z) \\
&= \mathbf{1}_n' \Gamma_n \mathbf{1}_n / n^2 \\
&= \frac{\gamma_0}{n} + \frac{2}{n} \sum_{k=1}^{n-1} (1 - \frac{k}{n}) \gamma_k. \n\end{aligned} \tag{13}
$$

It may be shown that the exact finite sample efficiency of the sample mean is [\(Beran](#page-20-1) [1994,](#page-20-1) Section 8.2)

<span id="page-7-4"></span>
$$
\mathcal{E} = n^2 / ((1'_n \Gamma 1_n)(1'_n \Gamma^{-1} 1_n)).
$$
\n(14)

Although the sample mean often provides an efficient estimate, situations exist it is not very efficient. We will discuss an example of this in Section [3.2.](#page-13-0)

#### <span id="page-7-0"></span>2.5. Forecasting

The Trench algorithm is useful for the computation of exact finite-sample forecasts and their variances. Let  $z_n(k)$  denote the minimum-mean-square-error linear predictor of  $z_{n+k}$ , given the data  $z' = (z_1, \ldots, z_n)$ , the mean  $\mu$  and autocovariances  $\gamma_{\ell}, \ell = 0, \ldots, n-1$ . Then [Hamilton](#page-21-7) [\(1994,](#page-21-7) Section 4.3) or [Hipel and McLeod](#page-21-4) [\(1994,](#page-21-4) Section 10.4.5),

<span id="page-7-1"></span>
$$
z_n(k) = \mu + g'_k \Gamma_n^{-1}(z - \mu),
$$
\n(15)

where  $g'_k = (\gamma_{n+k-1}, \ldots, \gamma_k)$  and the variance for the forecast,

<span id="page-7-2"></span>
$$
V_k = \gamma_0 - g'_k \Gamma_n^{-1} g_k,\tag{16}
$$

For large n,  $V_1 \doteq \sigma_a^2$ . In Equation [\(15\)](#page-7-1), the autocovariances may be replaced by autocorrelations, but in Equation [\(16\)](#page-7-2) autocovariances must be used. Equations [\(15\)](#page-7-1) and [\(16\)](#page-7-2) may be vectorized to compute the k-step predictor for  $k = 1, 2, \ldots, L$ , and this is implemented in TrenchForecast. The computation of the forecasts and their variances using Equations [\(15\)](#page-7-1) and [\(16\)](#page-7-2) requires the autocovariances  $\gamma_0, \ldots, \gamma_{n+k-1}$ . The prediction variance may also be computed in another way as described in Section [2.9,](#page-11-0) and this is implemented in the function PredictionVariance.

In practice we may also be interested in updating the forecasts given a new data values  $z_{n+k}, k = 1, 2, \ldots, L$ . This entails computing  $\Gamma_{n+k}^{-1}$  for  $k = 1, 2, \ldots, L$  given  $\Gamma_n^{-1}$  and may be computed using the updating method described in Section [2.2.](#page-2-0) The function TrenchForecast implements the updating method as well as an option to compute the forecasts using direct matrix inversion. This is done in order to provide an optional check on the computations.

An example application of TrenchForecast to actual time series data is given in Section [3.3.](#page-13-1) In the example below, we simulate a series of length  $n = 202$  from an AR(1), then using the known parameter, we forecast starting at origin  $n = 200$  for lead times  $k = 1, 2, 3$ , and updating the forecast origin to  $n = 201, 202$ . The result is a list with two  $3 \times 3$  matrices. It is easy to check the forecasts and standard deviations in this case,

R> n <- 200  $R > m < -2$ 

```
R> maxLead <-3R > N < - n + mR>phi < -0.9R> r <- phi^seq(0, N + maxLead - w1)
R> set.seed(19890824)
R > z \leftarrow \text{DLSimulate}(N, r)R> out <- TrenchForecast(z, r, 0.0, n, maxLead)
R> out$Forecasts
            1 2 3
200 0.4016172 0.36145544 0.32530990
201 0.3366849 0.30301644 0.27271480
202 -0.0794845 -0.07153605 -0.06438244
R> outer(z[n:N], phi^(1:maxLead))
          [,1] [,2] [,3]
[1,] 0.4016172 0.36145544 0.32530990
[2,] 0.3366849 0.30301644 0.27271480
```
[3,] -0.0794845 -0.07153605 -0.06438244

It should be noted that the predict.Arima function in R can not be used to obtain the above results, since it only predicts for a single forecast origin time which is fixed to be at the end of the series. This hampers the use of R in forecasting experiments in time series where the data is divided into training and test samples. Examples of this technique are given in Sections [3.3](#page-13-1) and [3.4.](#page-17-0)

Finally, it should be noted that often the Gaussian assumption may not be valid for the forecast errors. In the non-Gaussian case the prediction variances should not be used to set probability limits for the forecasts. Instead probability limits for the forecasts may be obtained by simulation or bootstrapping [\(McCullough](#page-22-5) [1994;](#page-22-5) [Aronsson, Holst, Lindoff, and](#page-20-2) [Svensson](#page-20-2) [2006\)](#page-20-2).

#### <span id="page-8-0"></span>2.6. Simulation

Simulation of time series is widely used in bootstrapping for statistical inference as well in the exploration of statistical properties of time series methods. Time series simulation is also important in engineering design and operational research [\(Dembo](#page-21-8) [1991;](#page-21-8) [Hipel and McLeod](#page-21-4) [1994;](#page-21-4) Maceira and Damázio [2006\)](#page-22-6). The Durbin-Levinson algorithm provides a convenient method for simulating a Gaussian time series,  $z_1, \ldots, z_n$ , with autocovariances,  $\gamma_0, \ldots, \gamma_{n-1}$ [\(Hosking](#page-21-9) [1981;](#page-21-9) [Hipel and McLeod](#page-21-4) [1994\)](#page-21-4). Using the Durbin-Levinson algorithm to solve Equations [\(4\)](#page-1-0) and [\(5\)](#page-1-1), the series  $z_1, \ldots, z_n$  may be generated for  $t = 2, \ldots, n$  from

$$
z_t = \phi_{t-1,1} z_1 + \ldots + \phi_{t-1,t-1} z_{t-1} + e_t \tag{17}
$$

where  $e_t \sim \text{NID}(0, \sigma_{t-1}^2)$  and  $z_1 \sim \text{NID}(0, \sigma_0^2)$ .

The function DLSimulate implements this simulation method using an interface to C. As a check the algorithm was also implemented in R and may be invoked using the optional argument useC = FALSE.

[Davies and Harte](#page-21-5) [\(1987\)](#page-21-5) gave an algorithm which only requires  $O(n \log(n))$  flops as compared with Durbin-Levinson's  $O(n^2)$  flops. This algorithm is implemented in R, in our function DHSimulate. However, the Davies-Harte algorithm requires a complicated non-negativity condition, and this condition may not always hold. For example, in Table [6](#page-9-0) we generate a time series of length  $n = 5000$  with fractional difference  $d = 0.45$ , and we found the Davies-Harte non-negativity condition failed, and so DLSimulate was needed.

Table [6](#page-9-0) compares the average time needed for 100 simulations for various series lengths, n. >From this table we see that DHSimulate is overall faster even though it is entirely implemented in R.

Another method is useful for simulating time series with innovations from a specified non-Gaussian distribution that also uses the Fast Fourier Transform (FFT). In this case we may approximate the linear time series model as a high-order MA

<span id="page-9-1"></span>
$$
z_t = \mu + \sum_{i=1}^{Q} \psi_i a_{t-i}.
$$
 (18)

The order Q may be quite large in some cases, and it may be chosen so that mean-square error difference,

$$
\mathcal{E} = |\gamma_0 - \sigma_a^2 \sum_{i=1}^Q \psi_i^2| = \sigma_a^2 \sum_{i=Q+1}^\infty \psi_i^2,\tag{19}
$$

is made sufficiently small. It may be shown that by making  $\mathcal E$  small we can make the Kullback-Leibler discrepancy between the exact model and the  $MA(Q)$  approximation negligible [McLeod and Zhang](#page-22-3) [\(2007,](#page-22-3) Equation 13) An example R script for determining the approximation is given in the online documentation for DLAcfToAR. The sum involved in Equation [\(18\)](#page-9-1) is efficiently evaluated using the R function convolve which uses the FFT method. Hence the simulation requires  $O(n \log(n))$  flops when n is a power of 2 and assuming  $n > Q$ . The built-in R function arima.sim may also be used, and it uses direct evaluation and drops the initial transients values. The number of initial transient values to drop is determined by the optional argument **n**.start. Only  $O(n)$  flops are required by arima.sim. In Table [6,](#page-9-0) we took  $Q = 1000$  and  $\textbf{n}$ . start=1000 for SimGLP and arima. sim respectively. These two approximate methods were compared with the exact simulation methods, DLSimulate √ and DHSimulate, for the case of an hyperbolic decay time series with  $\gamma_k = 1/\sqrt{k} + 1, k \ge 0,$ for time series of lengths 100, 200, 500, 1,000, 5,000 and 10,000. For each  $n$ , the total time for 100 simulations was found.

| Algorithm              |      |      |      | $\, n$ |        |        |
|------------------------|------|------|------|--------|--------|--------|
|                        | 100  | 200  | 500  | 1000   | 5000   | 10000  |
| arima.sim              | 0.31 | 0.56 | 1.08 | 2.00   | 9.43   | 18.72  |
| SimGLP                 | 0.28 | 0.30 | 0.55 | 0.65   | 0.64   | 15.09  |
| DLSimulate, useC=TRUE  | 0.04 | 0.05 | 0.18 | 0.68   | 15.43  | 61.30  |
| DLSimulate, useC=FALSE | 1.59 | 2.93 | 8.25 | -19.46 | 220.36 | 785.11 |
| DHSimulate             | 0.03 | 0.05 | 0.10 | 0.22   | 1.49   | 3.67   |

<span id="page-9-0"></span>Table 6: CPU time in seconds for 100 simulations of a time series of length  $n$ .

In general, if it is planned to do many simulations, DHSimulate may be preferred provided the Davies-Harte condition is met. As described in the documentation for DHSimulate, one can use the function DHSimulate itself to test, if the Davies-Harte condition is satisfied. Both DHSimulate and DLSimulate can also be used to generate non-Gaussian time series by setting the optional argument rand.gen to some other distribution. However, only SimGLP and arima.sim allow one to specify the exact innovation distribution. See online documentation for examples.

#### <span id="page-10-1"></span>2.7. Regression with autocorrelated error

Consider the regression with autocorrelated error model,  $z_t = \alpha_0 + \alpha_1 x_{1,t} + \ldots + \alpha_k x_{k,t} + \xi_t$ , where  $\xi_t$ 's, the errors, are assumed to be generated from a general linear Gaussian mean-zero process with parameters  $\beta$  and  $\sigma_a^2$ . Given observed data  $(z_t, x_{1,t}, \ldots, x_{k,t})$ ,  $t = 1, \ldots, n$ , for fixed  $\beta$ , the MLE for  $\alpha' = (\alpha_0, \alpha_1, \dots, \alpha_k)$  is given by

<span id="page-10-0"></span>
$$
\hat{\alpha} = (X'R_n^{-1}X)^{-1}X'R_n^{-1}z,
$$
\n(20)

where X is the  $n \times (k+1)$  matrix with first column 1's and j-th column  $x_{i,t}$ ,  $t = 1, \ldots, n; j =$  $2, \ldots, k+1.$ 

Joint MLE for  $\alpha$ ,  $\beta$  and  $\sigma_a^2$  may be obtained using the following iterative algorithm.

- **Step 0** Initialization. Set  $i \leftarrow 0$ . Set  $R_n$  to the identity matrix. Set  $\ell_0$  to a negative number with large absolute value.
- **Step 1** Use Equation [\(20\)](#page-10-0) to obtain an estimate of  $\alpha$ ,  $\hat{\alpha}^{(i)}$ . Compute the residuals  $\hat{\xi}$  =  $z - X \hat{\alpha}^{(i)}$ .
- **Step 2** Taking  $\hat{\xi}$  as the input time series, maximize  $L_m$  using a nonlinear optimization function to obtain  $\hat{\beta}^{(i)}$  and  $\ell_i = L_m(\hat{\beta}^{(i)})$ .
- **Step 3** If  $\ell_i \ell_{i-1} < 10^{-3}$ , perform Step 4. Otherwise set  $i \leftarrow i+1$ , and return to Step 1 to perform the next iteration.
- **Step 4** Compute the MLE for  $\hat{\sigma}_a^2$ .

The error tolerance is set to  $10^{-3}$ , since in terms of the log-likelihood the change in parameters is of negligible importance. With this error tolerance, convergence usually occurs in three or four iterations. An implementation of this method for multiple linear regression with FGN error is given in our FGN package.

#### 2.8. Prediction residuals

The prediction residuals are defined by the difference between the observed value and the one-step ahead minimum-mean-square error forecast. These residuals may be standardized by dividing by their standard deviations. If the model is correct, these residuals should be approximately uncorrelated. It should be noted that asymptotically the prediction residuals are equivalent to the usual residuals, the estimated innovations,  $\hat{a}_t$ . Hence, the widely used Ljung-Box portmanteau test [\(Ljung and Box](#page-22-7) [1978\)](#page-22-7) and other diagnostic checks [\(Li](#page-22-8) [2004\)](#page-22-8) may be used to check the adequacy of the fitted model.

## <span id="page-11-0"></span>2.9. Acf to AR parameters and ARMA Acvf

Given the autocorrelations  $\rho_1, \ldots, \rho_m$ , the function DLAcfToAR uses the Durbin-Levinson recursions to obtain the parameters  $\phi_1, \ldots, \phi_m$  of the best linear predictor of order m as well the partial autocorrelations  $\phi_{1,1}, \ldots, \phi_{m,m}$  and the minimum mean-square-errors  $\sigma_1^2, \ldots, \sigma_m^2$ corresponding to the k-th order predictor,  $k = 1, \ldots, m$ . For our purposes DLAcfToAR provides more general and useful output than the built-in R function Acf2AR.

As an illustrative application, consider the computation  $R^2$  [\(Nelson](#page-22-9) [1976\)](#page-22-9),

<span id="page-11-1"></span>
$$
R^2 = 1 - \frac{\sigma_a^2}{\gamma_0}.\tag{21}
$$

For a fitted model we may use estimates of the parameters. For sufficiently large  $m$ ,

$$
\hat{R}^2 \doteq 1 - \hat{\sigma}_m^2,\tag{22}
$$

where  $\hat{\sigma}_m^2$  is computed with DLAcfToAR using the fitted values,  $\hat{\rho}_1, \ldots, \hat{\rho}_m$  , and setting, without loss of generality,  $\gamma_0 = 1$  in Equation [\(21\)](#page-11-1).  $R^2$  indicates the proportion of variability accounted for by the model and is sometimes called the coefficient of forecastibility.

In the brief example below, we show that for a FGN model with  $H = 0.84$ ,  $R^2 \doteq 41\%$ .

```
R> library("FGN")
R > m < - 10^4R > r < -FGM (1:m, 0.84)R> 1 - DLAcfToAR(r)[,3][m]10000
0.4075724
```
[\(Box, Jenkins, and Reinsel](#page-21-10) [1994,](#page-21-10) Chapter 7) gave algorithms for forecasting ARMA models which work well when  $n$  is not too small and the model is invertible whereas the method given in Section [2.5](#page-7-0) is always exact although not as computationally efficient or elegant their methods. (Box [et al.](#page-21-10) [1994,](#page-21-10) Chapter 7) showed,

<span id="page-11-2"></span>
$$
V_k = \sigma_a^2 \sum_{j=0}^{k-1} \psi_k^2.
$$
 (23)

Given autocorrelations  $\rho_1, \ldots, \rho_n$ , we may fit the AR(n) linear predictor using **DLAcfToAR**, and then expand as a MA using the built-in R function ARMAtoAR. Our function PredictionVariance uses Equation [\(23\)](#page-11-2) to compute  $V_k, k = 1, \ldots, L$ , where L is the maximum lead time. As an option, PredictionVariance also implements the exact method of Section [2.5.](#page-7-0)

Another useful function is  $\text{tacvfARMA}$  for the tacvf of the  $ARMA(p, q)$  which is similar to the built-in ARMAacf but provides autocovariances [\(McLeod](#page-22-10) [1975\)](#page-22-10) instead of autocorrelations. Again this function generalizes the built-in R function in a useful way. The function tacvfARMA is needed to demonstrate that the output from our TrenchForecast normally agrees quite closely with the built-in predict.Arima for ARMA models – see Example 1 in the TrenchForecast documentation. This function is also useful in computing the variance of the sample mean using Equation [\(13\)](#page-7-3).

#### 2.10. Validation and checking of the algorithms

Many checks were done to ensure the accuracy of our results. Most of the checks described below are given in the help file documentation associated with the particular R functions.

The function TrenchInverse is easily checked by simply multiplying the output by the input to obtain the identity matrix. The exact concentrated log-likelihood function defined in Equation [\(10\)](#page-5-1) and implemented in TrenchLoglikelihood was checked by implementing in R the Durbin-Levinson recursion to compute [\(10\)](#page-5-1). This function, DLLoglikelihood, with the option useC=FALSE provides a slower alternative method for the evaluation of [\(10\)](#page-5-1). The computation is also easily verified in the case of the Gaussian AR(1) model,  $z_t = \phi_1 z_{t-1}$  +  $a_t, a_t \sim \text{NID}(0, \sigma_a^2)$ . Given data  $z_1, \ldots, z_n$ , Equation [\(10\)](#page-5-1) for the concentrated log-likelihood reduces to

$$
L_c(\beta) = \frac{1}{2}\log(1 - \phi_1^2) - \frac{n}{2}\log(S/n),\tag{24}
$$

where  $S = (1 - \phi_1^2)z_1^2 + (z_2 - \phi_1 z_1)^2 + (z_3 - \phi_1 z_2)^2 + \ldots + (z_n - \phi_1 z_{n-1})^2$ . In the documentation for DLLoglikelihood we show numerically that these two methods of evaluating the concentrated log-likelihood for the AR(1) are equivalent.

Also, for the AR(1), the exact forecast function may be written  $z_n(k) = \mu + \phi^k(z_n - \mu)$  with variance  $V_k = \sigma_a^2 (1 - \phi^{2k}) / (1 - \phi^2)$ . The output from TrenchForecast agrees with the results produced by this formula for the  $AR(1)$  case. Details are given in the package documentation for TrenchForecast. The function TrenchMean can be checked by computing the exact MLE for an  $AR(1)$  fitted to some test data and then using the function TrenchMean to compute the exact MLE for  $\mu$  given the estimate  $\phi$  obtained from arima. This estimate of  $\mu$  closely agrees with that given by arima. An illustration of this check is provided in the documentation to the function TrenchMean.

## 3. Application to fractional Gaussian noise

#### <span id="page-12-0"></span>3.1. FGN package

The **FGN** package illustrates the use of the **ltsa** package. This package provides modelling capabilities for the FGN time series defined by the autocorrelation function given in Equation [\(7\)](#page-2-1). The principal functions available in this package are shown in Table [7.](#page-12-1)

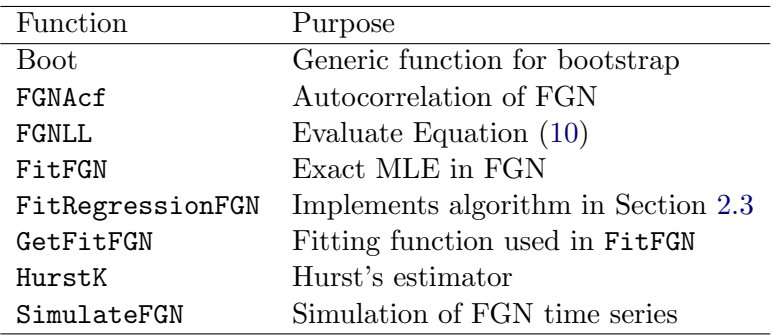

<span id="page-12-1"></span>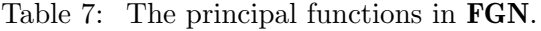

| n                                     | 500  | 1000 2000 5000               |  |
|---------------------------------------|------|------------------------------|--|
| GetFitFGN $0.02$ $0.05$ $0.19$ $1.07$ |      |                              |  |
| FitFGN                                | 0.35 | $0.33 \quad 0.50 \quad 1.47$ |  |

<span id="page-13-2"></span>Table 8: Average CPU time to simulate and fit an FGN series of length n.

The functions FGNLL, FitFGN, FitRegressionFGN, GetFitFGN, and SimulateFGN are specific implementations of the general methods discussed in Section [2.5](#page-7-0) for the case of the FGN model.

The function HurstK provides a nonparametric estimator of  $H$  which is described in detail in [Hipel and McLeod](#page-21-4) [\(1994,](#page-21-4) page 232).

The simulation function SimulateFGN utilizes DHSimulate or DLSimulate. It was determined empirically that the Davies-Harte non-negativity condition holds for  $n \geq 50$  and  $0 < H <$ 0.84. So in this case DHSimulate is used, and DLSimulate is used otherwise. Table [8](#page-13-2) shows average time taken to simulate and fit an  $FGN$  model for various n on our PC Windows XP 3.6 GHz Pentium IV computer.

The output from FitFGN is an S3-class object "FitFGN" with methods implemented for the standard R generic functions: coef, plot, predict, print and summary.

#### <span id="page-13-0"></span>3.2. Efficiency of the sample mean

It is shown in [Beran](#page-20-1) [\(1994,](#page-20-1) Section 8.2) that the asymptotic efficiency of the sample mean is always greater than 98% in the persistent case, that is, when  $\frac{1}{2}$  < H < 1. Table [9,](#page-13-3) obtained by evaluating Equation [\(14\)](#page-7-4), shows the exact small sample efficiency for various lengths n. The finite sample efficiency is in good agreement with the asymptotic limit in the persistent case. Note that when  $H=\frac{1}{2}$  $\frac{1}{2}$ , the series is simply Gaussian white noise, and when  $0 < H < \frac{1}{2}$  the series is said to be antipersistent. Such antipersistent time series can arise when differencing is used to transform a nonstationary time series to a stationary one. In the strongly antipersistent case with  $H = 0.1$ , the efficiency of the small mean can be quite low as seen in Table [9.](#page-13-3) Since most annual geophysical time series exhibit persistence, the sample mean may be used for such data.

| $n_{\cdot}$ | $H = 0.1$ | $H = 0.3$ | $H = 0.7$ | $H = 0.9$ |
|-------------|-----------|-----------|-----------|-----------|
| 50          | 0.6086    | 0.9492    | 0.9872    | 0.9853    |
| 500         | 0.5684    | 0.9455    | 0.9866    | 0.9847    |
| 1000        | 0.5657    | 0.9453    | 0.9866    | 0.9847    |
| 2000        | 0.5643    | 0.9451    | 0.9866    | 0.9847    |

<span id="page-13-3"></span>Table 9: Efficiency of the sample mean in FGN

#### <span id="page-13-1"></span>3.3. Fitting FGN model with ARMA comparison

The Nile minima time series consists of  $n = 663$  observations of the annual minimum flow from 622 AD to 1284 AD. It is an often cited example of a geophysical time series exhibiting long-

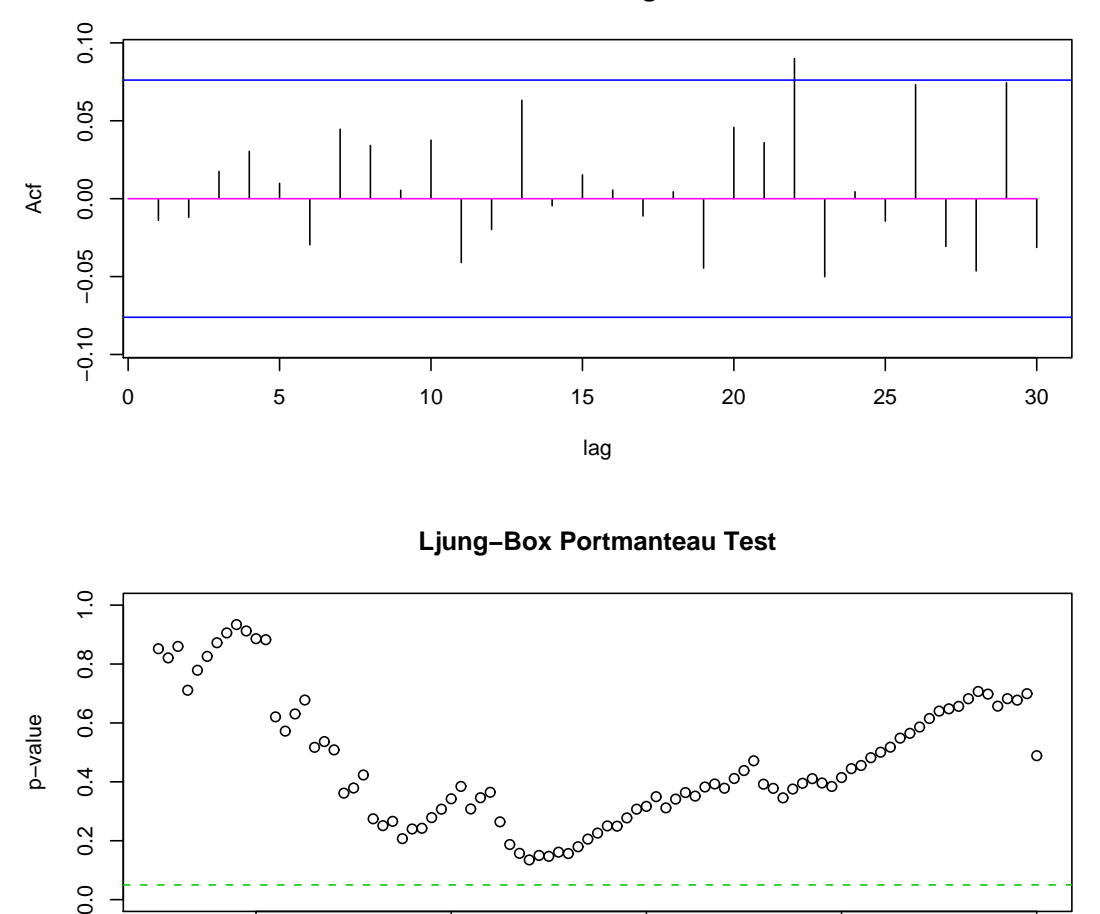

**Residual Acf and 5% Significance Limit**

<span id="page-14-0"></span>Figure 1: Diagnostic plots produced by plot for the fitted FGN model to the NileMin series.

lag

20 40 60 80 100

,<br>°‱ൽ<sup>ക്കാര</sup>്ക<sup>ാര്ക്കാം<br>-----------------</sup>

term dependence. [\(Beran](#page-20-1) [1994,](#page-20-1) page 118) obtained  $\hat{H} = 0.84$  using the Whittle approximate MLE. The MLE using FitFGN is  $\hat{H} = 0.831$  which agrees with the Whittle estimate as well as with the Hurst K nonparametric estimate which was  $K = 0.825$ .

```
R> data("NileMin")
R> out < -FitFGN(NileMin)R> out
```
 $0.4$ 

 $0.2$ 

 $\overline{0}$ .

൙

 $\infty$ <sup>o</sup>

gooogoo

 $\circ$ 

 $H = 0.831$ , R-sq = 38.46%

 $\circ$ 

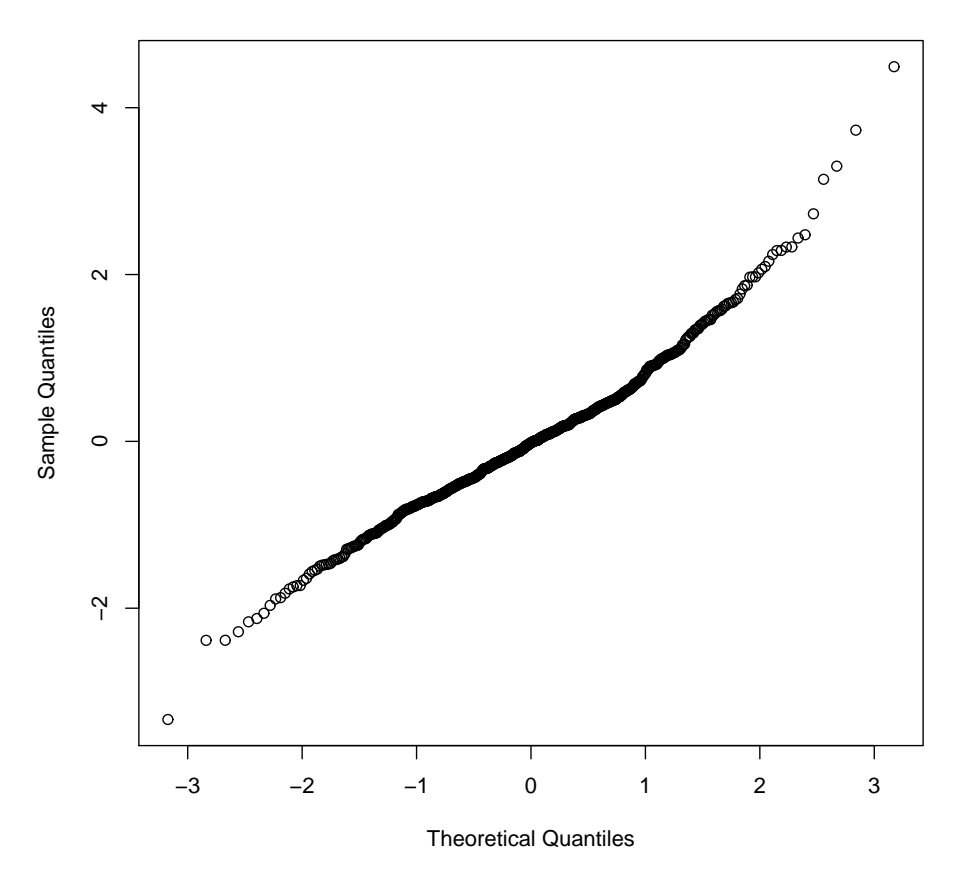

**Normal Q−Q Plot**

<span id="page-15-0"></span>Figure 2: Normal probability plot of the standardized prediction residuals of the fitted FGN model to the NileMin series.

length of series = 663 , number of parameters = 2  $loglikelihood = 236.52$ ,  $AIC = -469$ ,  $BIC = -460$ R> coef(out) MLE sd Z-ratio H 0.8314782 0.03028091 10.947 mu 11.4812519 0.33459046 34.314 R> plot(out) R> qqnorm(resid(out))

The diagnostic plots produced by plot are shown in Figure [1.](#page-14-0) Figure [2](#page-15-0) shows the normal probability of the residuals. These diagnostic plots confirm that the FGN is a reasonable model.

| Model                          | $L_m$           | AIC      | ВЮ       |
|--------------------------------|-----------------|----------|----------|
| FGN-                           | $1\quad 236.52$ | $-471.0$ | $-466.5$ |
| $ARMA(2, 1)$ 3 237.61 $-469.2$ |                 |          | $-455.7$ |

<span id="page-16-0"></span>Table 10: Comparison of models fitted to the Nile minima time series.  $L_m$  is the concentrated log-likelihood, BIC =  $-2L_m + 2k$ , BIC =  $-2L_m + k \log(n)$ , n = 663 is the series length and and k is the number of parameters.

An  $ARMA(2, 1)$  was fit using the R function arima and was found to fit the observed series very well. The exact likelihood for the fitted ARMA model was determined using the DLLoglikleihood function. Table [10](#page-16-0) summarizes the fits in terms of  $L_m$ . We see that the  $ARMA(2, 1)$  is slightly better in terms of the log-likelihood but requires more parameters than FGN so that FGN is better in terms of both the AIC and BIC criteria.

In Table [11,](#page-16-1) we compare the forecasts at origin time  $n = 663$  for lead times  $k = 1, \ldots, 5$  for the FGN and ARMA models. The standard deviations of the forecasts were also computed. The differences between the models seem minor. In the case of the ARMA model we compared the built-in R function predict.Arima with our TrenchForecast for the fitted ARMA model. As expected there is almost no difference in this case.

A further forecasting experiment compares the quality of the forecasts using TrenchForecast with the built-in R function predict for the  $ARMA(2, 1)$  model. In addition, the forecast for the fitted FGN model was included to compare with the ARMA(2, 1). In each case, the model was fit to all the time series up to time  $t = n_1 + k$  for each k,  $k = 1, \ldots, K$ , where we took  $n_1 = n - K$ ,  $K = 100$ , and  $n = 663$  is the length of the series NileMin. For each t,  $t = n_1+1, \ldots, n$ , we compute the forecasts  $z_t(\ell), \ell = 1, 2, 3$ , and their errors  $e_t(\ell) = z_{t+\ell} - z_t(\ell)$ . The empirical root-mean-square errors (RMSE), were computed for  $\ell = 1, 2, 3$  and are shown in Table [12.](#page-17-1) It is interesting that the FGN outperformed ARMA and that at  $\ell = 2$  the TrenchForecast was more accurate than predict.Arima. The R script to produce Table [12](#page-17-1) is available with our paper.

It is common practice to divide the data in two parts: a training sample and a test sample. The model is fit to the training sample and then its performance is evaluated on the test sample. In time series analysis, experiments are often reported in which an initial portion

|       |                       |       |       | Lead-time of forecast          |       |       |
|-------|-----------------------|-------|-------|--------------------------------|-------|-------|
| Model | Algorithm             |       |       | 3                              | 4     | 5     |
|       |                       |       |       | Forecast                       |       |       |
| FGN   | predict.FitFGN        | 11.34 | 11.46 | 11.51                          | 11.54 | 11.56 |
| ARMA  | predict.Arima         | 11.40 | 11.53 | 11.57                          | 11.58 | 11.58 |
| ARMA  | <b>TrenchForecast</b> | 11.40 | 11.53 | 11.57                          | 11.58 | 11.58 |
|       |                       |       |       | Standard deviation of forecast |       |       |
| FGN   | predict.FitFGN        | 0.70  | 0.76  | 0.78                           | 0.79  | 0.80  |
| ARMA  | predict.Arima         | 0.70  | 0.76  | 0.78                           | 0.79  | 0.79  |
| ARMA  | <b>TrenchForecast</b> | 0.70  | 0.76  | 0.78                           | 0.79  | 0.80  |

<span id="page-16-1"></span>Table 11: Forecasts and their standard deviations for NileMin.

| $\rm{lead}$ |                 | $FGN$ $ARMA(2,1)$ | ARMA(2,1) |
|-------------|-----------------|-------------------|-----------|
|             | $1 \quad 0.378$ | 0.381             | 0.381     |
|             | 2 0.558         | 0.562             | 0.610     |
|             | 3 0.668         | 0.675             | 0.677     |

<span id="page-17-1"></span>Table 12: RMSEs for forecasts for the last 100 values in the NileMin dataset. In this case, the model was refit to each series for each new data value and the forecast for the updated model was computed. For comparison, the sample standard deviation of the series over the forecasting period was 0.733.

of the time series is used for fitting the model, and the second portion is used to evaluate the out-of-sample forecast performance [\(Noakes, McLeod, and Hipel](#page-22-11) [1985;](#page-22-11) [Jaditz and Sayers](#page-21-11) [1998\)](#page-21-11). In the case of ARIMA models the built-in function predict can not do this, since it is necessary to update the fitted model for the next forecast. A script was written to fit  $ARMA(p, q)$  and FGN time series models to one part of the series and to compute the RMSE for the second part. This script is available in the online documentation for the dataset NileMin. Selecting  $p = 2, q = 1$ , we fit the ARMA $(p, q)$  as well as the FGN to all but the last  $m = 100$  observations, and then compared the forecasts with the actual values for the remaining 100 values. The RMSE for the forecasts at lead times  $\ell = 1, 2, 3$  was computed. The forecasts for both models were computed using TrenchForecast. As shown in Table [13,](#page-17-2) the FGN model slightly outperforms the  $ARMA(2, 1)$  model. Notice that because the model is not updated, the forecast errors are larger in Table [13](#page-17-2) than in Table [12.](#page-17-1)

|               |        | Lead FGN $ARMA(2,1)$ |
|---------------|--------|----------------------|
|               | -0.568 | 0.579                |
| $\mathcal{L}$ | 0.659  | 0.678                |
| З.            | 0.686  | 0.706                |

<span id="page-17-2"></span>Table 13: RMSEs for forecasts for the last 100 values in the NileMin dataset. In this case, the model was fit only once to the first 563 values and then its forecasting performance was evaluated on the next 100 values.

#### <span id="page-17-0"></span>3.4. Simulation and bootstrapping experiments

The computation results reported in this section were carried out using the **Rmpi** package [\(Yu](#page-23-4) [2002\)](#page-23-4) on a Beowulf cluster with 48 CPUS running Debian Linux. This reduced the time needed for our computations by a factor of about 30. The R scripts used are available and provide a template for bootstrapping and simulating with Rmpi.

#### Properties of MLE for Hurst coefficient

We investigated the asymptotic properties of the MLE,  $\hat{H}$ , using the function GetFitFGN. We simulated  $10^5$  replications of FGN with various parameter settings, H and n, shown in Table [14](#page-18-0) and determined the empirical asymptotic bias,  $\sqrt{n}(\hat{H} - H)$ , and asymptotic variance, n Var $(\hat{H})$ . The variance depends on the long-memory parameter H. The last column in Table [14](#page-18-0) is used in our function  $\texttt{FitFGN}$  to obtain an approximate standard error of H.

|                 |      |      |      |      | $\it{n}$            |      |      |      |      |      |
|-----------------|------|------|------|------|---------------------|------|------|------|------|------|
| Н               | 100  | 200  | 500  | 1000 | 2000                | 100  | 200  | 500  | 1000 | 2000 |
| Asymptotic Bias |      |      |      |      | Asymptotic Variance |      |      |      |      |      |
| 0.1             | 0.04 | 0.03 | 0.02 | 0.02 | 0.01                | 0.14 | 0.14 | 0.13 | 0.13 | 0.13 |
| 0.2             | 0.14 | 0.10 | 0.08 | 0.06 | 0.05                | 0.26 | 0.25 | 0.24 | 0.24 | 0.23 |
| 0.3             | 0.21 | 0.16 | 0.11 | 0.08 | 0.07                | 0.35 | 0.33 | 0.32 | 0.31 | 0.31 |
| 0.4             | 0.26 | 0.20 | 0.14 | 0.10 | 0.08                | 0.42 | 0.40 | 0.37 | 0.36 | 0.36 |
| 0.5             | 0.30 | 0.23 | 0.16 | 0.12 | 0.09                | 0.47 | 0.43 | 0.41 | 0.40 | 0.40 |
| 0.6             | 0.33 | 0.25 | 0.18 | 0.13 | 0.10                | 0.50 | 0.47 | 0.44 | 0.43 | 0.42 |
| 0.7             | 0.37 | 0.27 | 0.19 | 0.14 | 0.11                | 0.51 | 0.48 | 0.46 | 0.45 | 0.44 |
| 0.8             | 0.41 | 0.31 | 0.21 | 0.16 | 0.12                | 0.50 | 0.48 | 0.46 | 0.46 | 0.45 |
| 0.9             | 0.49 | 0.37 | 0.25 | 0.18 | 0.14                | 0.42 | 0.42 | 0.44 | 0.45 | 0.45 |

<span id="page-18-0"></span>Table 14: Properties of the MLE for H.

#### Bootstrapped forecasting experiment

The FGN model was also fit to the entire NileMin series, and then three independent bootstrap versions of the series were generated using Boot. The forecasting experiment discussed in the last paragraph of Section [3.3](#page-13-1) was then repeated on each of the bootstrap series but in addition to fitting the FGN and  $ARMA(2, 1)$  models, we also used FGN model with the true parameter value  $H = 0.831$  in order to allow us to investigate the effect of parameter estimation errors on the FGN forecast.

Then the bootstrapping was iterated  $B = 10<sup>4</sup>$  times for all three models. The average RMSE is shown in Table [15.](#page-18-1) As expected when the parameter  $H$  is known, the forecast is then, without question, the optimal RMSE forecast and as expected it did better than the other two methods using estimated parameters. The FGN only slightly outperforms the  $ARMA(2, 1)$ model at lead-times 2 and 3. The whole experiment was repeated six times, and each time results comparable to Table [15](#page-18-1) were produced. If desired, the jackknife could be used to estimate the standard deviation or the experiment could be re-run as a paired comparison, and a suitable confidence interval for the difference given but we feel confident enough about the overall general conclusion. The R script used for Table [15](#page-18-1) is provided for the interested reader.

| $\rm{Lead}$ |                             |                     | FGN FGN $ARMA(2,1)$ |
|-------------|-----------------------------|---------------------|---------------------|
|             | $1 \quad 0.545 \quad 0.546$ |                     | 0.546               |
|             | 2 0.594 0.596               |                     | 0.597               |
| 3.          |                             | $0.610 \quad 0.612$ | 0.613               |

<span id="page-18-1"></span>Table 15: Average RMSE in  $B = 10^4$  bootstrap iterations.

#### 3.5. Nile river intervention analysis

In 1903 the Aswan Dam went into operation and it is of hydrological interest to quantify the effect of this dam on downstream annual riverflow [\(Hipel, Lennox, Unny, and McLeod](#page-21-12) [1975\)](#page-21-12).

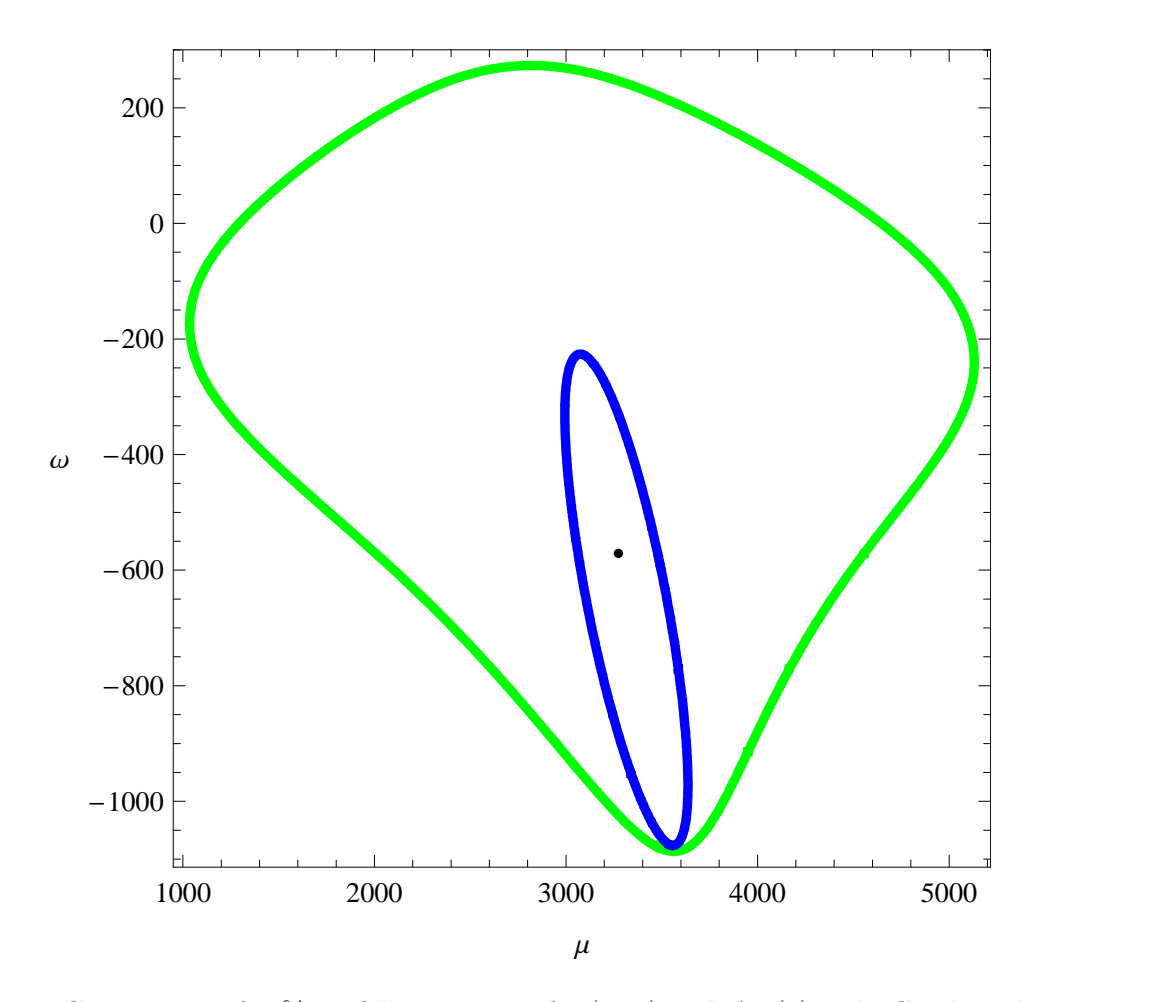

<span id="page-19-0"></span>Figure 3: Comparison of 95% confidence regions for  $(\mu, \omega)$  with AR(1) and FGN disturbances. The confidence regions were determined using a likelihood ratio test. The larger region corresponds to the FGN case. This graph is interesting because it shows that a mis-specified ARMA may may drastically underestimate the uncertainty involved in some situations. This figure was produced using a Mathematica version of the ltsa and FGN packages.

An intervention analysis model was described in [Hipel and McLeod](#page-21-4) [\(1994,](#page-21-4) Section 19.2.4) for the average annual riverflow in cubic meters per second for the Nile river at Aswan, 1870–1945. The model fit by [Hipel and McLeod](#page-21-4) [\(1994,](#page-21-4) Section 19.2.4) may be written,  $z_t = \mu + \omega S_t^{(T)} + \xi_t$ , where  $\xi_t = \phi \xi_{t-1} + a_t$  follows an AR(1) and  $S_t^{(T)}$  $t^{(1)}$  is the unit step function defined by,

$$
S_t^{(T)} = \begin{cases} 0 & \text{if } t < T \\ 1 & \text{if } t \ge T \end{cases} \tag{25}
$$

It is assumed that  $T = 33$ . This model was fit using the algorithm outlined in Section [2.7](#page-10-1) for both the  $AR(1)$  and the FGN case. The parameter estimates are shown in Table [16.](#page-20-3) The  $AR(1)$  fits slightly better in terms of  $L_m$ , but the relative plausibility, defined by the likelihood ratio [\(Royall](#page-23-5) [1997;](#page-23-5) [Sprott](#page-23-6) [2000\)](#page-23-6), of the FGN versus the AR(1) is about 8%. So the FGN error model cannot be ruled out. Furthermore, some scientists feel that long-memory models are often more suitable for many annual geophysical time series [\(Beran](#page-20-1) [1994;](#page-20-1) [Hampel](#page-21-13) [1998\)](#page-21-13), and

| Parameter | AR(1)      | FGN        |
|-----------|------------|------------|
| μ         | 3343.11    | 3273.88    |
| $\iota$   | $-699.863$ | $-571.082$ |
| В         | 0.391      | 0.781      |
| $L_m$     | $-449.855$ | $-452.363$ |

<span id="page-20-3"></span>Table 16: Intervention models fit the annual Nile riverflow series. The parameter  $\beta = \phi$  or  $H$  correspond to the AR(1) and FGN models.

so the FGN model may be preferred on these grounds. Figure [3](#page-19-0) shows the confidence regions for both models. The larger region corresponds to FGN errors. This is due to the stronger form of dependence present in the FGN case. In conclusion, we see that the uncertainty in the effect of the intervention is much greater with FGN errors.

## 4. Concluding remarks

The ltsa package is implemented in R (R [Development Core Team](#page-23-7) [2007\)](#page-23-7) and C and is available from the Comprehensive R Archive Network at <http://CRAN.R-project.org/>. The FGN, available as well from CRAN, illustrated how this package can be used to provide a building block for other time series software. It is intended to develop a package for another paper which implements the ARFIMA model and some of its generalizations. Another possible extension is to the parametric model suggested by [Bloomfield](#page-21-14) [\(1973\)](#page-21-14). In this case a fast method is needed to evaluate the required autocovariances. It is hoped to report on these developments in another paper.

S-PLUS, Mathematica and MATLAB are some other computing environments that are very popular for teaching and research and it is hoped that others may find it useful to port the ltsa package to these and other computer environments.

## Acknowledgments

Support from NSERC Discovery and Equipment Grants held by A. Ian McLeod and Hao Yu is acknowledged with thanks. We would also like to thank Duncan Murdoch for helpful comments about R. Thanks also to Achim Zeileis for comments on the technical typesetting of this document.

## References

- <span id="page-20-2"></span>Aronsson M, Holst L, Lindoff B, Svensson A (2006). "Bootstrap Control." IEEE Transactions on Automatic Control, 51, 28–37.
- <span id="page-20-0"></span>Baillie RT (1996). "Long Memory Processes and Fractional Integration in Econometrics." Journal of Econometrics, 73, 5–59.

<span id="page-20-1"></span>Beran J (1994). Statistics for Long-Memory Processes. Chapman Hall, New York.

- <span id="page-21-14"></span>Bloomfield P (1973). "An Exponential Model for the Spectrum of a Scalar Time Series." Biometrika, 60, 217–226.
- <span id="page-21-10"></span>Box GEP, Jenkins GM, Reinsel GC (1994). Time Series Analysis: Forecasting and Control. Holden-Day, San Francisco, 3rd edition.
- <span id="page-21-2"></span>Box GEP, Luceño A (1997). Statistical Control by Monitoring and Feedback Adjustment. Wiley, New York.
- <span id="page-21-1"></span>Brockwell PJ, Davis RA (1991). Time Series: Theory and Methods. Springer, New York, 2nd edition.
- <span id="page-21-3"></span>Chen WW, Hurvich C, Lu Y (2006). "On the Correlation Matrix of the Discrete Fourier Transform and the Fast Solution of Large Toeplitz Systems for Long-memory Time Series." Journal of the American Statistical Association, 101, 812–822.
- <span id="page-21-5"></span>Davies RB, Harte DS (1987). "Tests for Hurst Effect." Biometrika, 74, 95–101.
- <span id="page-21-8"></span>Dembo S (1991). "Scenario Optimization." Annals of Operations Research, 30, 63–80.
- <span id="page-21-0"></span>Golub G, Loan CV (1996). Matrix Computations. John Hoptkins University Press, Baltimore, 3rd edition.
- <span id="page-21-6"></span>Graybill FA (1983). Matrices with Applications in Statistics. Wadsworth, Belmont.
- <span id="page-21-7"></span>Hamilton JD (1994). Time Series Analysis. Princeton University Press, New Jersey.
- <span id="page-21-13"></span>Hampel F (1998). "Is Statistics too Difficult?" Canadian Journal of Statistics, 26, 497-513.
- <span id="page-21-15"></span>Hannan EJ (1970). Multiple Time Series. Wiley, New York.
- <span id="page-21-17"></span>Hannan EJ, Heyde CC (1972). "On Limit Theorems for Quadratic Functions of Discrete Time Series." The Annals of Mathematical Statistics, 43, 2058–2066.
- <span id="page-21-18"></span>Hannan EJ, Kavalieris L (1991). "The Convergence of Autocorrelations and Autoregressions." Australian Journal of Statistics, 25, 287–297.
- <span id="page-21-12"></span>Hipel KW, Lennox WC, Unny TE, McLeod AI (1975). "Intervention Analysis in Water Resources." Water Resources Research, 11, 855–861.
- <span id="page-21-4"></span>Hipel KW, McLeod AI (1994). Time Series Modelling of Water Resources and Environmental Systems. Elsevier, Amsterdam. Electronic reprint available, [http://www.stats.uwo.ca/](http://www.stats.uwo.ca/faculty/aim/1994Book/) [faculty/aim/1994Book/](http://www.stats.uwo.ca/faculty/aim/1994Book/).
- <span id="page-21-9"></span>Hosking JRM (1981). "Fractional Differencing." Biometrika, 68, 165–176.
- <span id="page-21-11"></span>Jaditz T, Sayers CL (1998). "Out-of-Sample Forecast Performance as a Test for Nonlinearity in Time Series." Journal of Business & Economic Statistics, 16, 110-117.
- <span id="page-21-16"></span>Kabaila PV (1980). "An Optimality Property of the Least-squares Estimate of the Parameter of the Spectrum of a Purely Nondeterministic Time Series." Annals of Statistics, 8, 1082– 1092.
- <span id="page-22-1"></span>Li WK (1981). Topics in Time Series Analysis. Ph.D. thesis, University of Western Ontario, London, Ontario, Canada.
- <span id="page-22-8"></span>Li WK (2004). Diagnostic Checks in Time Series. Chapman & Hall/CRC, New York.
- <span id="page-22-15"></span>Li WK, McLeod AI (1987). "ARMA Modelling with Non-Gaussian Innovations." *Journal of* Time Series Analysis, 9, 155–168.
- <span id="page-22-16"></span>Lin JW, McLeod AI (2007). "Portmanteau Tests for Randomness and Diagnostic Check in Stable Paretian AR Models." Journal of Time Series Analysis.
- <span id="page-22-7"></span>Ljung GM, Box GEP (1978). "On a Measure of Lack of Fit in Time Series Models." Biometrika, 65, 297–303.
- <span id="page-22-6"></span>Maceira MEP, Damázio JM  $(2006)$ . "Use Of The Par $(p)$  Model In The Stochastic Dual Dynamic Programming Optimization Scheme Used In The Operation Planning Of The Brazilian Hydropower System." Probability in the Engineering and Informational Sciences, 20, 143–156.
- <span id="page-22-17"></span>Mandelbrot BB, Hudson RL (2004). The Misbehavior of Markets. Basic Books, New York.
- <span id="page-22-14"></span>McCullagh P, Nelder JA (1989). Generalized Linear Models. Chapman and Hall, London, 2nd edition.
- <span id="page-22-5"></span>McCullough BD (1994). "Bootstrapping Forecast Intervals: An application to AR(p) models." Journal of Forecasting, 13, 51–66.
- <span id="page-22-10"></span>McLeod AI (1975). "Derivation of the Theoretical Autocorrelation Function of Autoregressive Moving-Average Time Series." Applied Statistics, 24, 255–256.
- <span id="page-22-0"></span>McLeod AI (2005). "Inverse Covariance Matrix of  $ARMA(p, q)$  Time Series Models." Mathematica Information Center, MathSource, [http://library.wolfram.com/infocenter/](http://library.wolfram.com/infocenter/MathSource/5723/) [MathSource/5723/](http://library.wolfram.com/infocenter/MathSource/5723/).
- <span id="page-22-2"></span>McLeod AI, Quenneville B (2001). "Mean Likelihood Estimators." Statistics and Computing, 11, 57–65.
- <span id="page-22-4"></span>McLeod AI, Vingilis ER (2005). "Power Computations for Intervention Analysis." Technometrics, 47, 174–180.
- <span id="page-22-3"></span>McLeod AI, Zhang Y (2007). "Faster ARMA Maximum Likelihood Estimation." Computational Statistics and Data Analysis, 52, 2166–2176.
- <span id="page-22-9"></span>Nelson CR (1976). "The Interpretation of  $R^2$  in Autoregressive-Moving Average Time Series Models." The American Statistician, 30, 175–180.
- <span id="page-22-11"></span>Noakes DJ, McLeod AI, Hipel KW (1985). "Forecasting Seasonal Hydrological Time Series." The International Journal of Forecasting, 1, 179–190.
- <span id="page-22-12"></span>Parzen E (1962). Stochastic Processes. Holden-Day, San Francisco.
- <span id="page-22-13"></span>Rao CR (1962). "Efficient Estimates and Optimum Inference Procedures in Large Samples." Journal of the Royal Statistical Society B, 24, 46–72.
- <span id="page-23-7"></span>R Development Core Team (2007). R: A Language and Environment for Statistical Computing. R Foundation for Statistical Computing, Vienna, Austria. ISBN 3-900051-07-0, URL [http:](http://www.R-project.org/) [//www.R-project.org/](http://www.R-project.org/).
- <span id="page-23-5"></span>Royall RM (1997). Statistical Evidence: A Likelihood Paradigme. Chapman and Hall, New York.
- <span id="page-23-1"></span>Siddiqui (1958). "On the Inversion of the Sample Covariance Matrix in a Stationary Autoregressive Process." Annals of Mathematical Statistics, 29, 585–588.
- <span id="page-23-3"></span>Sowell F (1992). "Maximum Likelihood Estimation of Stationary Univariate Fractionally Integrated Time Series Models." Journal of Econometrics, 53, 165–188.
- <span id="page-23-6"></span>Sprott DA (2000). Statistical Inference in Science. Springer, New York.
- <span id="page-23-10"></span>Taleb NN (2007). The Black Swan: The Impact Of The Highly Improbable. Random House, New York.
- <span id="page-23-8"></span>Taniguchi M (1983). "On the Second Order Asymptotic Efficiency of Estimators of Gaussian ARMA Processes." The Annals of Statistics, 11, 157–169.
- <span id="page-23-0"></span>Trench WF (1964). "An Algorithm for the Inversion of Finite Toeplitz Matrices." SIAM Journal, 12, 515–522.
- <span id="page-23-9"></span>Whittle P (1962). "Gaussian Estimation in Stationary Time Series." Bulletin of the International Statistical Institute, 39, 105–129.
- <span id="page-23-4"></span>Yu H (2002). "**Rmpi**: Parallel Statistical Computing in R." R News, 2(2), 10–14.
- <span id="page-23-2"></span>Zinde-Walsh V (1988). "Some Exact Formulae for Autoregressive Moving Average Processes." Econometric Theory, 4, 384–402.

## A. Wold decomposition

The Wold decomposition [Brockwell and Davis](#page-21-1) [\(1991,](#page-21-1) Section 5.7) indicates that any covariance stationary time series may be expressed as the sum of a deterministic component plus an infinite moving average as in Equation [\(1\)](#page-0-0) where  $a_t$  is white noise, that is,  $\mathsf{E}(a_t) = 0$ ,  $\text{Var}(a_t) = \sigma_a^2$  and  $\text{Cov}(a_t, a_s) = 0, t \neq s$ . In practice the deterministic component often taken to be the mean,  $\mu$ , of the series.

The autocovariances and moving-average coefficients satisfy the equation,

$$
\gamma(B) = \sigma_a^2 \psi(B)\psi(B^{-1}),\tag{26}
$$

where  $\psi(B) = 1 + \psi_1 B + \psi_2 B^2 + \dots$  They are equivalent parameterizations.

## B. Ergodicity

The ergodicity condition for GLP which was mentioned in the introduction means that  $\gamma_k \longrightarrow$ 0 as  $k \longrightarrow 0$  sufficiently fast so that it is possible to estimate the mean and autocovariances from past values of the series. Sometimes this condition is referred to as mixing. See [Parzen](#page-22-12) [\(1962\)](#page-22-12) for an introductory approach and [\(Hannan](#page-21-15) [1970,](#page-21-15) Section IV.3) for a full discussion of ergodicity in the GLP.

## C. Exact MLE

Under some further conditions, the maximum likelihood estimate (MLE) in the GLP is consistent, asymptotically normal and efficient [\(Hannan](#page-21-15) [1970,](#page-21-15) pages 395–398). As indicated in the introduction one of the reasons for exact MLE is that experience suggests it works better – especially for short series. It should also be pointed out that asymptotically the maximum likelihood estimators have been found to be second-order efficient [\(Taniguchi](#page-23-8) [1983\)](#page-23-8). Not all first-order efficient estimation methods are necessarily second-order efficient [\(Rao](#page-22-13) [1962\)](#page-22-13).

## D. Gaussian efficiency and QMLE

When the assumption that  $a_t \sim \text{NID}(0, \sigma_a^2)$  is relaxed to that merely the  $a_t \sim \text{IID}(0, \sigma_a^2)$ , then it can be shown that for many types of linear time series models [\(Hannan](#page-21-15) [1970,](#page-21-15) pages 395–398) the estimates obtained by maximizing the likelihood function under the normality assumption continue to enjoy the same properties of consistency and asymptotic normality with the same covariance matrix as in the Gaussian case [\(Kabaila](#page-21-16) [1980;](#page-21-16) [Whittle](#page-23-9) [1962\)](#page-23-9). In this situation this estimator are are known as the quasi-maximum likelihood estimator (QMLE) [\(McCullagh and Nelder](#page-22-14) [1989,](#page-22-14) Chapter 9). [Whittle](#page-23-9) [\(1962\)](#page-23-9) has termed this Gaussian efficiency since the estimators obtained by maximizing the Gaussian likelihood even when  $a_t$  are IID continue to have the same large-sample distribution as in the case of Gaussian  $a_t$ . When in fact the  $a_t$  are non-Gaussian, the true MLE may have even smaller variances than that of the Gaussian estimators [\(Li and McLeod](#page-22-15) [1987\)](#page-22-15). So among the IID distributions with finite variance, the Gaussian case is in a sense the worst case scenario from an asymptotic viewpoint. The assumption on the innovations  $a_t$  may be relaxed even further, merely assuming that it is a sequence of martingale differences with finite fourth moment [\(Hannan and Heyde](#page-21-17) [1972;](#page-21-17) [Hannan and Kavalieris](#page-21-18) [1991\)](#page-21-18). This is especially interesting since it shows that linear time series models may still be quite useful for modeling long financial time series which may exhibit GARCH innovations. The GARCH innovations may themselves be modeled using a linear time series model fitted to the squared values of the innovations and the usual Gaussian efficiency property will still hold. When the finite variance assumption on  $\sigma_a^2$  is relaxed, the Gaussian estimates may still be consistent but the rate of convergence is even faster [\(Lin and](#page-22-16) [McLeod](#page-22-16) [2007\)](#page-22-16).

## E. Outliers and gray swans

Two very interesting books about financial markets, [Mandelbrot and Hudson](#page-22-17) [\(2004\)](#page-22-17) and [Taleb](#page-23-10) [\(2007\)](#page-23-10), discuss the limitations of the normal distribution for describing many financial time series. Even though these authors are undoubtedly correct about the limitations of the normal distribution, linear time series models estimated via QMLE remains essentially valid under even these conditions. Of course, even more efficient estimators may be available if the distribution is known as was demonstrated by [Lin and McLeod](#page-22-16) [\(2007\)](#page-22-16).

In the non-Gaussian case, it is especially important that care must be taken to properly account for the uncertainty in forecasting and simulation applications. In forecasting, a prediction interval based on the normal distribution may greatly underestimate the true forecast error. Similarly in scenario generation in financial planning [\(Dembo](#page-21-8) [1991\)](#page-21-8) the choice of the innovation distribution may be important for simulation.

#### Affiliation:

A. Ian McLeod, Hao Yu, Zinovi L. Krougly Department of Statistical and Actuarial Sciences University of Western Ontario London, Ontario N6A 5B9, Canada E-mail: [aimcleod@uwo.ca](mailto:aimcleod@uwo.ca), [hyu@stats.uwo.ca](mailto:hyu@stats.uwo.ca), [zkrougly@stats.uwo.ca](mailto:zkrougly@stats.uwo.ca) URL: <http://www.stats.uwo.ca/faculty/aim/>

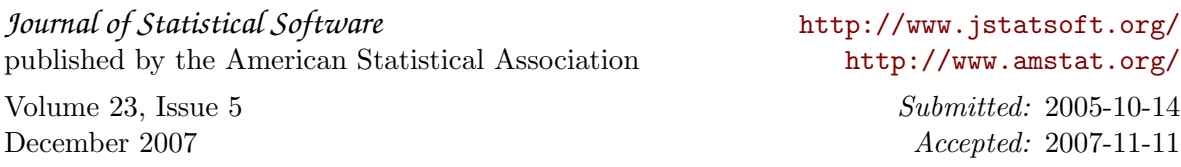